## Bsc nursing sample papers >>>CLICK HERE<<<

Bsc nursing sample papers

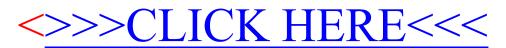